#### $<<$ AutoCAD 2011

 $<<$ AutoCAD 2011  $>>$ 

- 
- 13 ISBN 9787111327998
- 10 ISBN 7111327993

出版时间:2011-2

PDF

#### http://www.tushu007.com

# $<<$ AutoCAD 2011

AutoCAD 2011

AutoCAD 2011

AutoCAD 2011

 $\geq$ 

## <<AutoCAD 2011

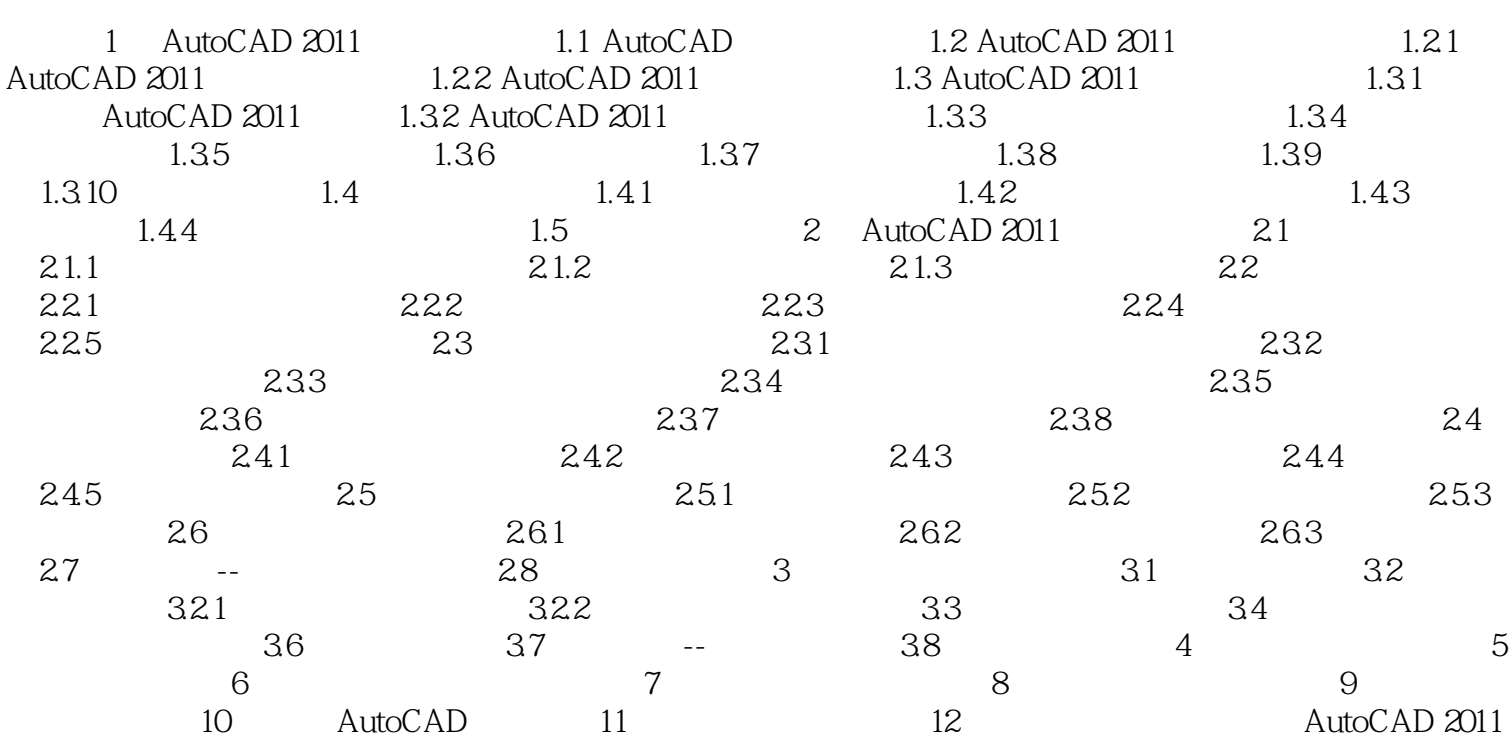

## $<<$ AutoCAD 2011

本站所提供下载的PDF图书仅提供预览和简介,请支持正版图书。

更多资源请访问:http://www.tushu007.com